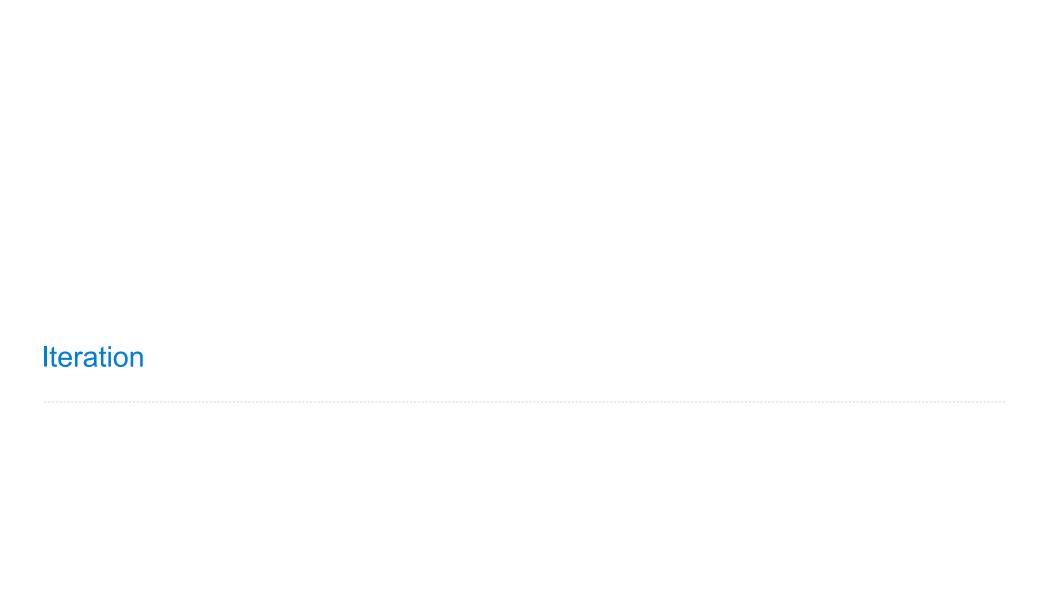

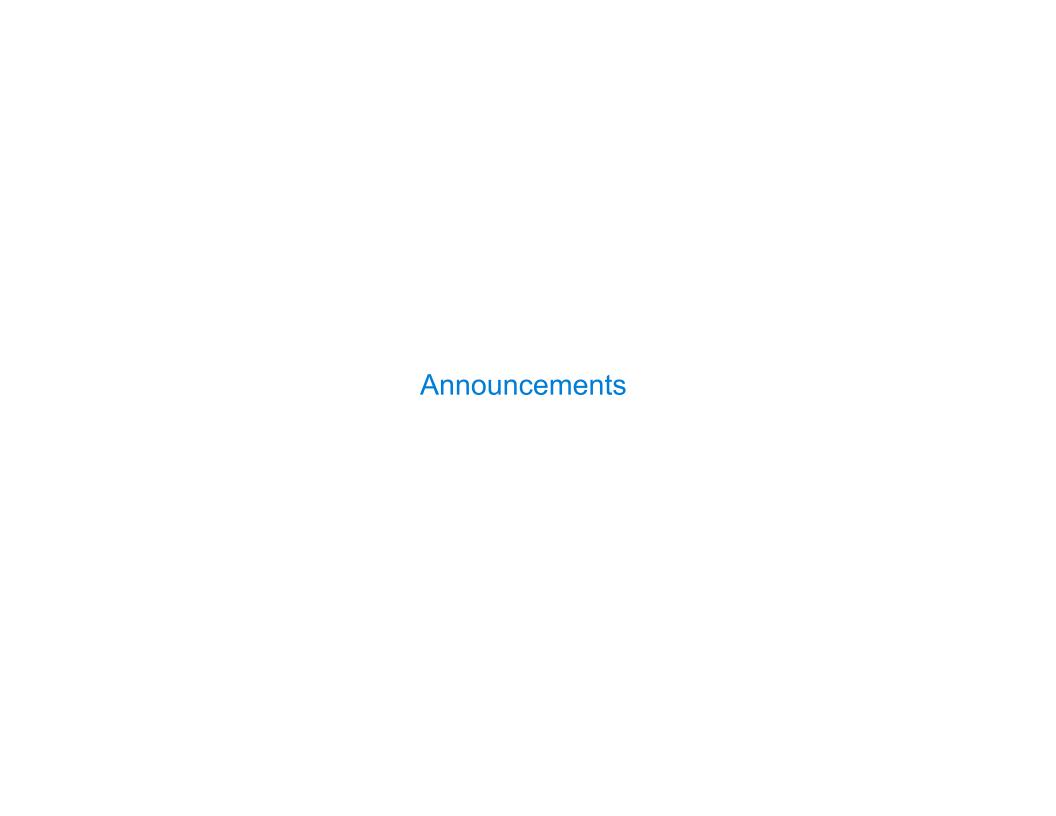

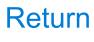

|   | - 1 |    |   |      |     |   |    | 1.0 |
|---|-----|----|---|------|-----|---|----|-----|
| н | etu | rn |   | וביו | ΙΔΊ | ന | Δr | )te |
|   | GLU |    | - | LCI  |     |   |    | ILO |

A return statement completes the evaluation of a call expression and provides its value

A return statement completes the evaluation of a call expression and provides its value f(x) for user-defined function f: switch to a new environment; execute f's body

A return statement completes the evaluation of a call expression and provides its value f(x) for user-defined function f: switch to a new environment; execute f's body return statement within f: switch back to the previous environment; f(x) now has a value

A return statement completes the evaluation of a call expression and provides its value f(x) for user-defined function f: switch to a new environment; execute f's body return statement within f: switch back to the previous environment; f(x) now has a value Only one return statement is ever executed while executing the body of a function

A return statement completes the evaluation of a call expression and provides its value f(x) for user-defined function f: switch to a new environment; execute f's body return statement within f: switch back to the previous environment; f(x) now has a value f(x) one return statement is ever executed while executing the body of a function

```
def end(n, d):
    """Print the final digits of N in reverse order until D is found.
    >>> end(34567, 5)
    7
    6
    5
```

A return statement completes the evaluation of a call expression and provides its value f(x) for user-defined function f: switch to a new environment; execute f's body return statement within f: switch back to the previous environment; f(x) now has a value f(x) one return statement is ever executed while executing the body of a function

```
def end(n, d):
    """Print the final digits of N in reverse order until D is found.

>>> end(34567, 5)
7
6
5
"""
while n > 0:
    last, n = n % 10, n // 10
    print(last)
```

A return statement completes the evaluation of a call expression and provides its value f(x) for user-defined function f: switch to a new environment; execute f's body return statement within f: switch back to the previous environment; f(x) now has a value Only one return statement is ever executed while executing the body of a function

```
def end(n, d):
    """Print the final digits of N in reverse order until D is found.

>>> end(34567, 5)
7
6
5
"""
while n > 0:
    last, n = n % 10, n // 10
    print(last)
    if d == last:
        return None
```

\_

A return statement completes the evaluation of a call expression and provides its value f(x) for user-defined function f: switch to a new environment; execute f's body return statement within f: switch back to the previous environment; f(x) now has a value Only one return statement is ever executed while executing the body of a function

# Self-Reference

(Demo)

# Returning a Function Using Its Own Name

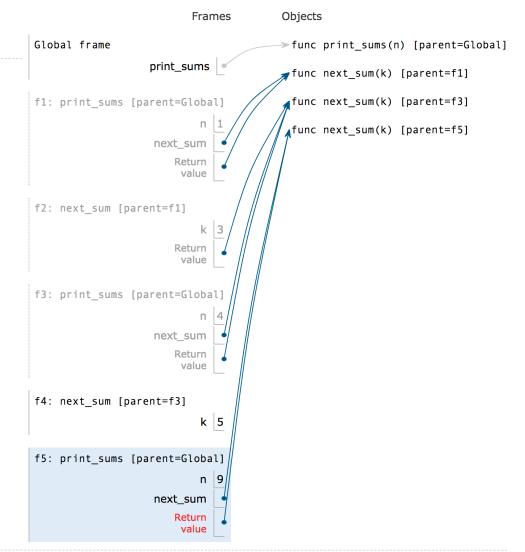

Function Example: Sounds

https://en.wikipedia.org/wiki/Triangle wave https://en.wikipedia.org/wiki/Sampling (signal processing)

The Waveform Audio File Format encodes a sampled sound wave

The Waveform Audio File Format encodes a sampled sound wave

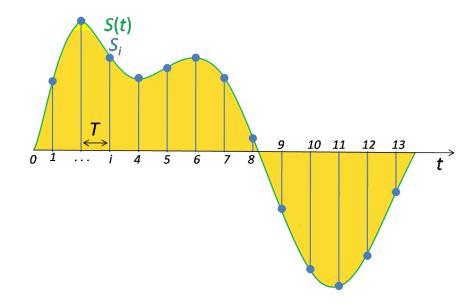

The Waveform Audio File Format encodes a sampled sound wave

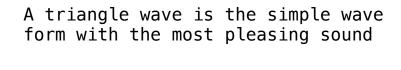

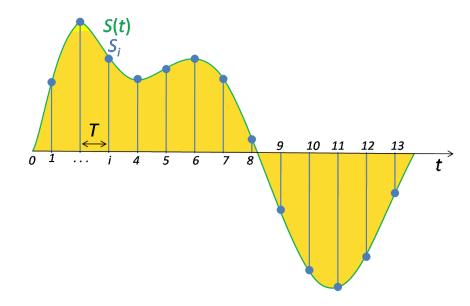

The Waveform Audio File Format encodes a sampled sound wave

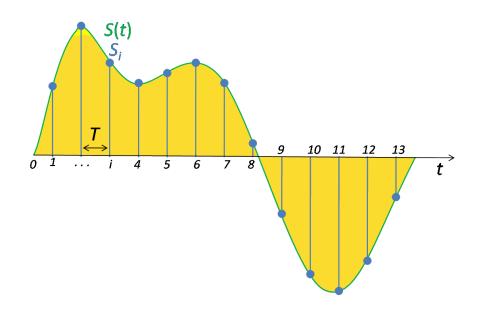

A triangle wave is the simple wave form with the most pleasing sound

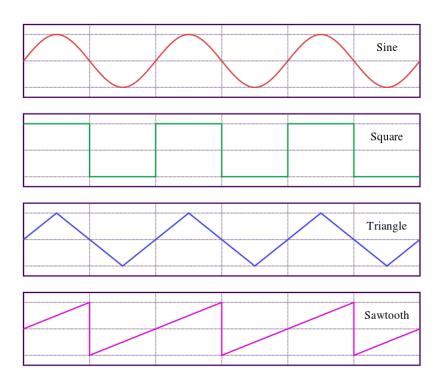

The Waveform Audio File Format encodes a sampled sound wave

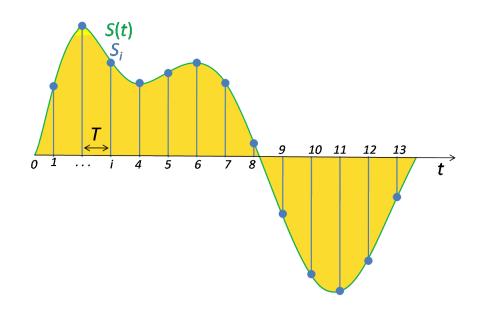

A triangle wave is the simple wave form with the most pleasing sound

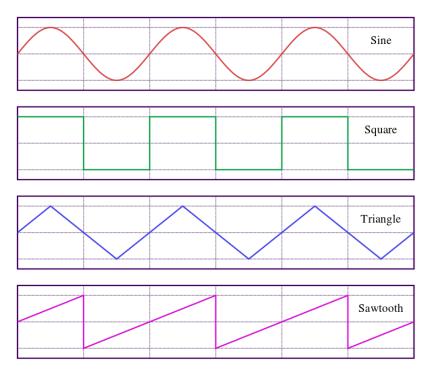

(Demo)